## HCI: Issues and Implementation

CS49000-HCI Dr. Tim Korb **Spring 2011** 

## Today's Outline

- Course website: http://www.cs.purdue.edu/homes/jtk/cs49000-hci
- Review online course syllabus
- Introductions/expectations
- Review reading opportunities and assignments#
- Video wall status (overview, tour, and picture)

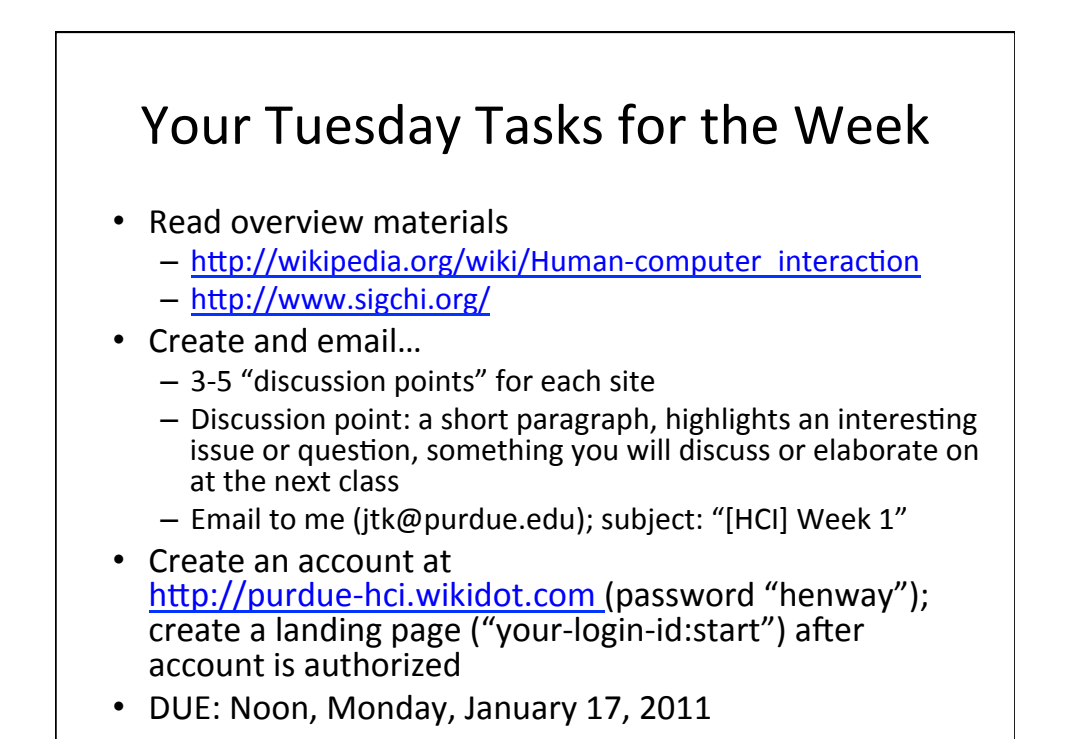

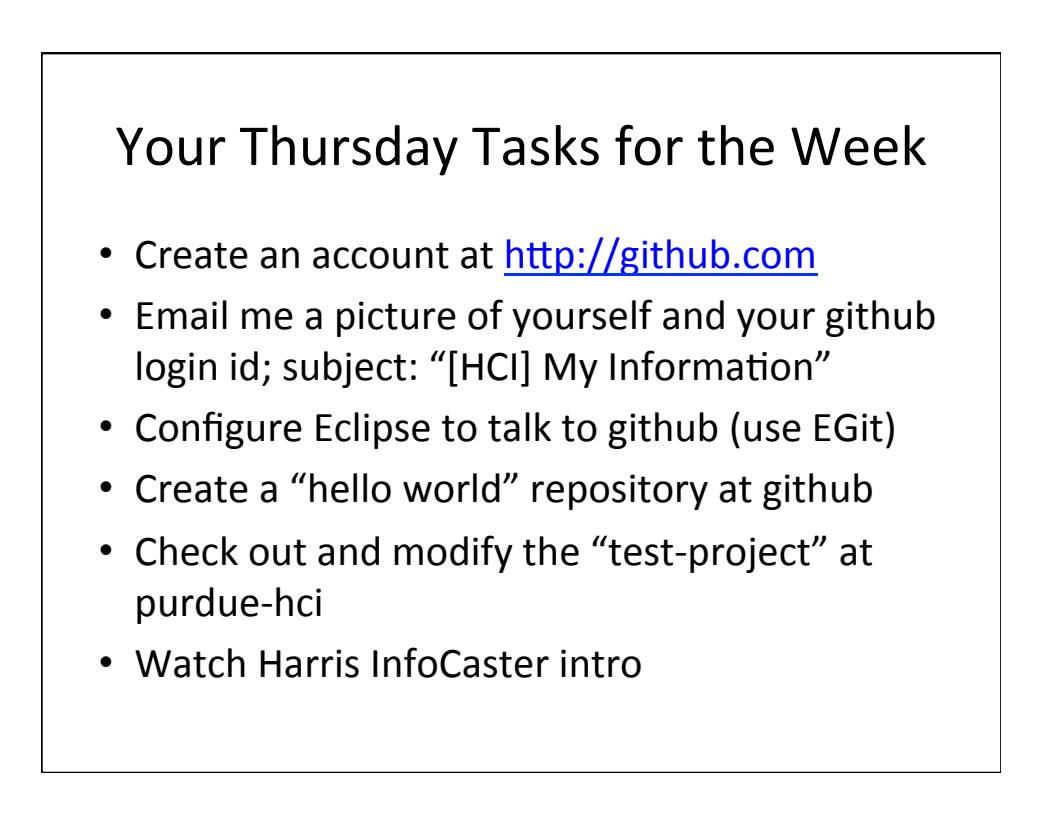